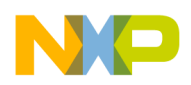

# **HW Getting Started Guide**

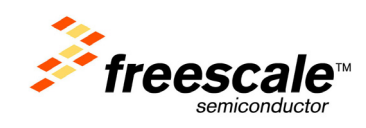

# **PQ-MDS-PIB**

**January 2006: Rev. 0.4**

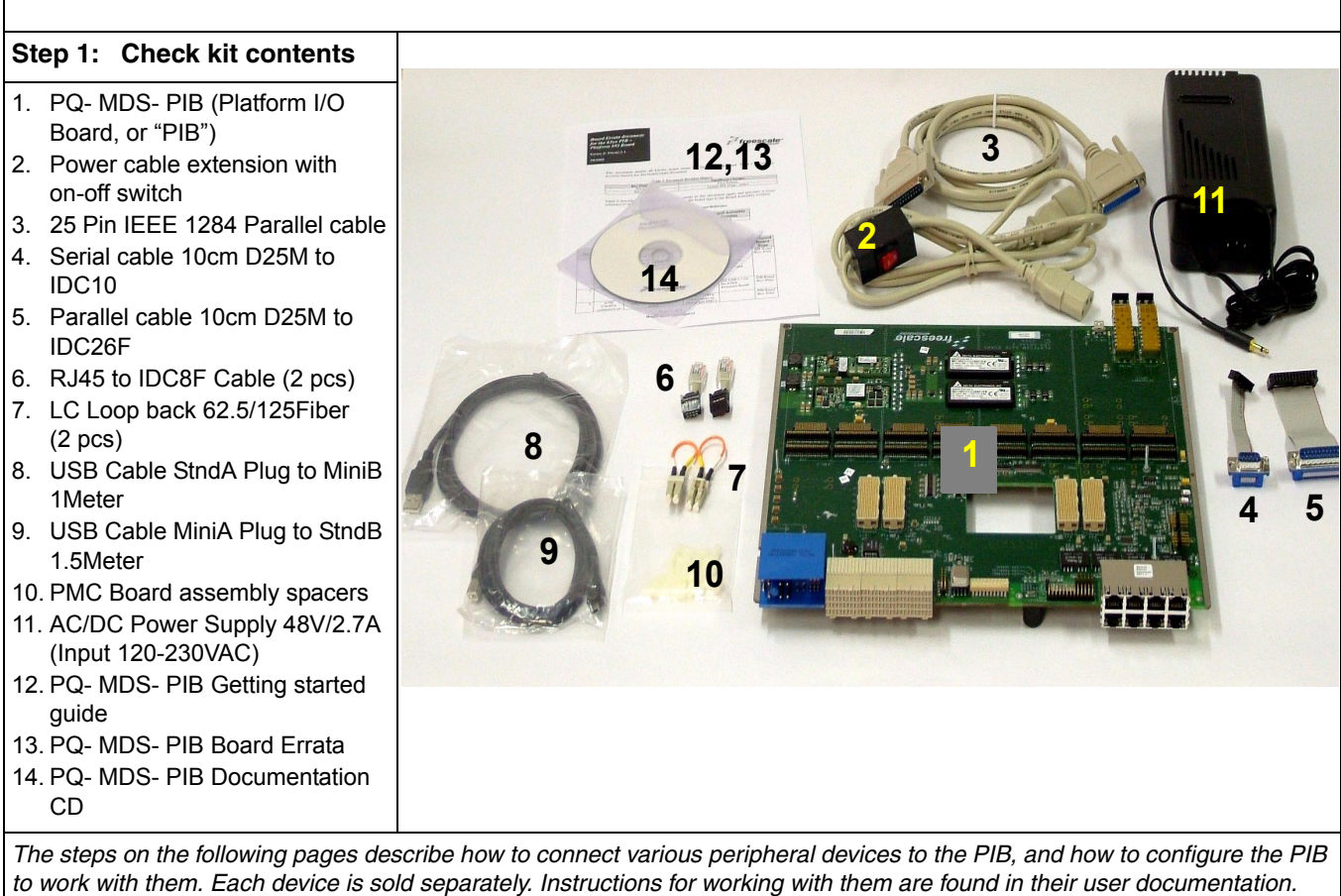

*Processor Board (required): [Step](#page-1-0) 2, [on page 2](#page-1-0) Configure PIB to work with the agent modules you are using: Step [3 on page 5](#page-4-0) PMC-PCI Adaptors (optional: for using up to two agents): [Step](#page-5-0) 4 [on page 6](#page-5-0) Expansion Adaptor (optional: for using up to four agents): [Step](#page-8-0) 5, [on page 9](#page-8-0) USB Module (optional): [Step](#page-11-0) 6, [on page 12](#page-11-0) Quad-OC3 Module (optional): [Step](#page-12-0) 7, [on page 13](#page-12-0)*

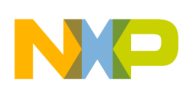

<span id="page-1-0"></span>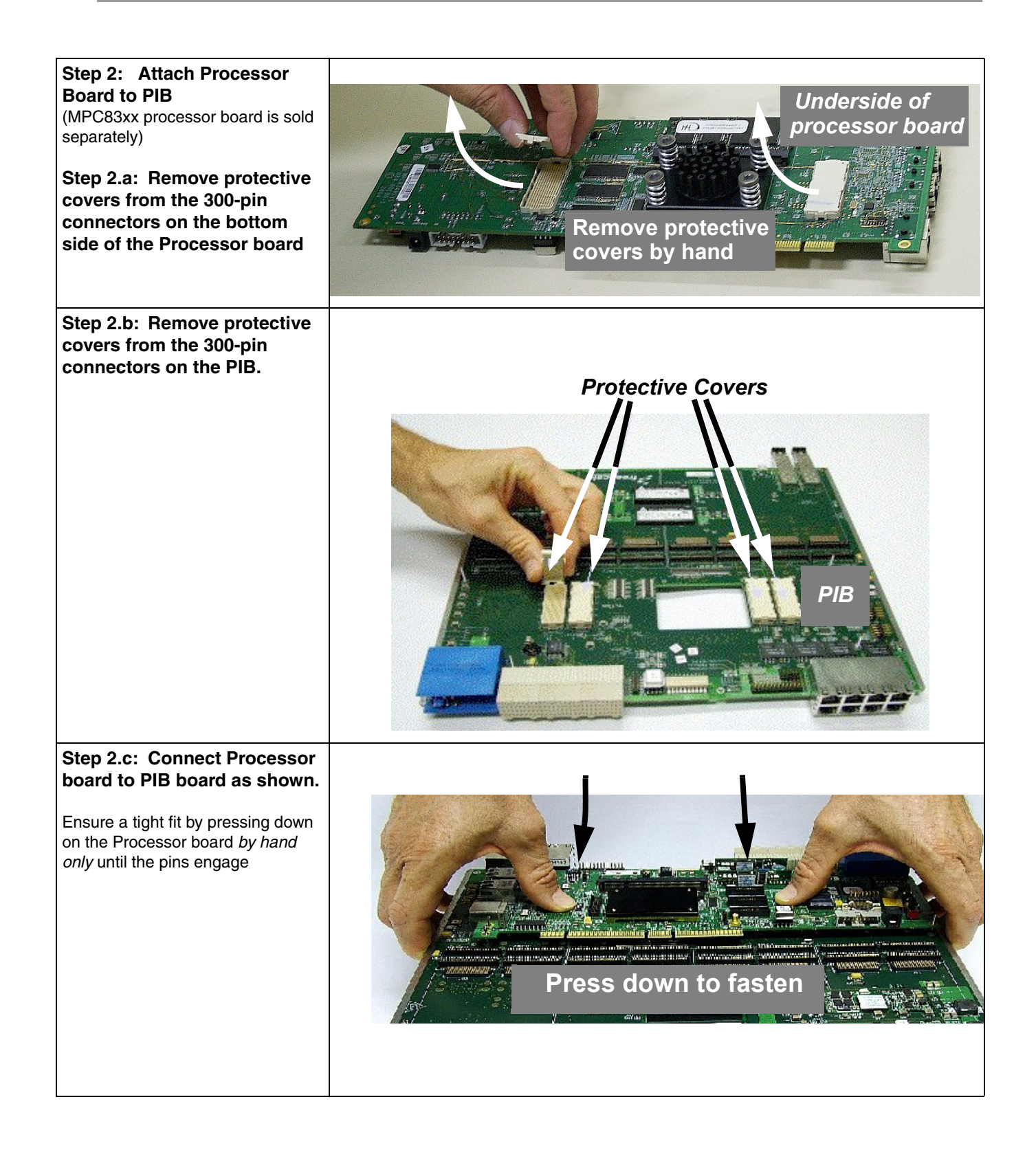

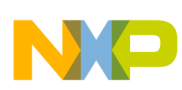

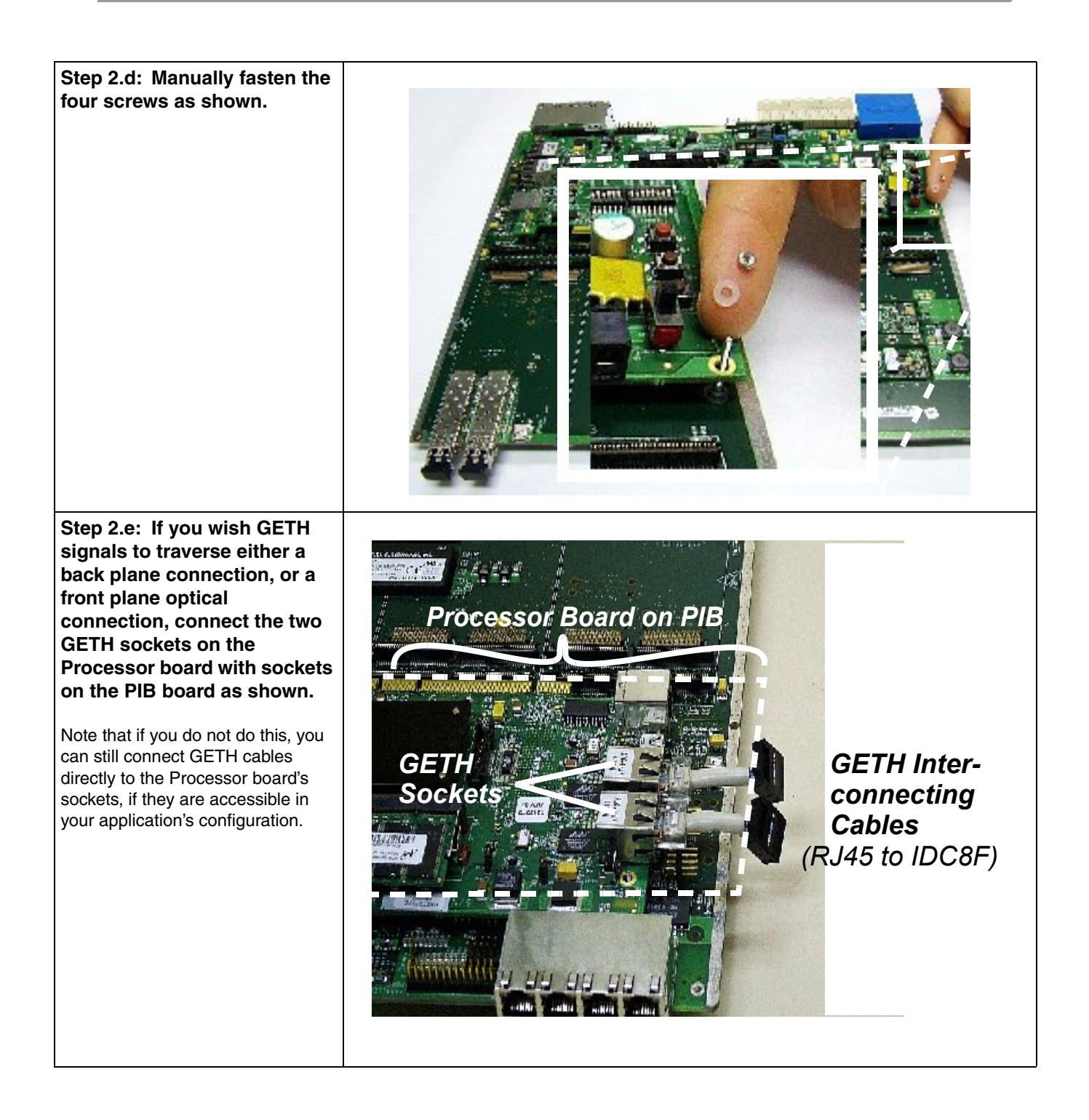

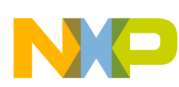

<span id="page-3-0"></span>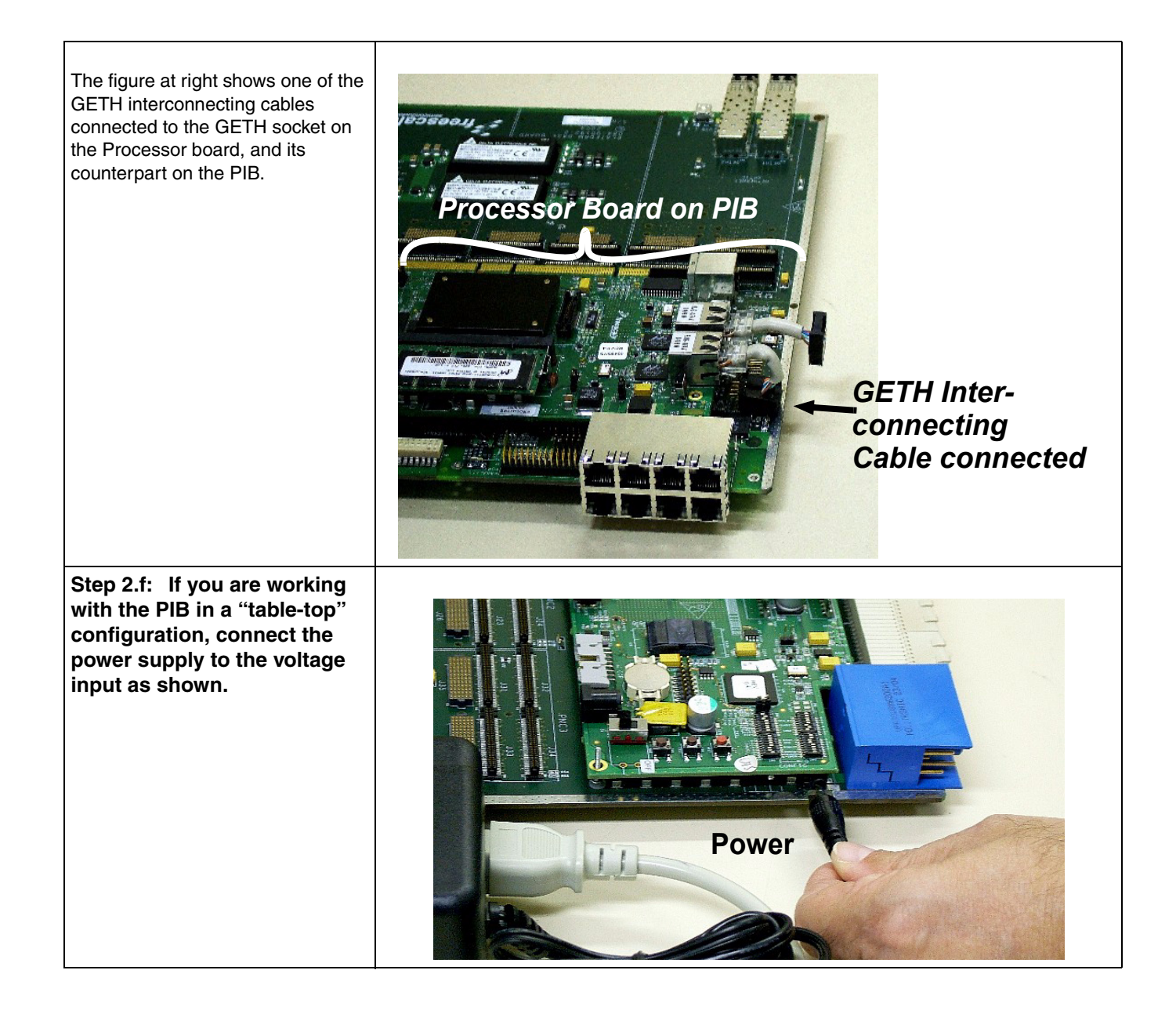

<span id="page-4-0"></span>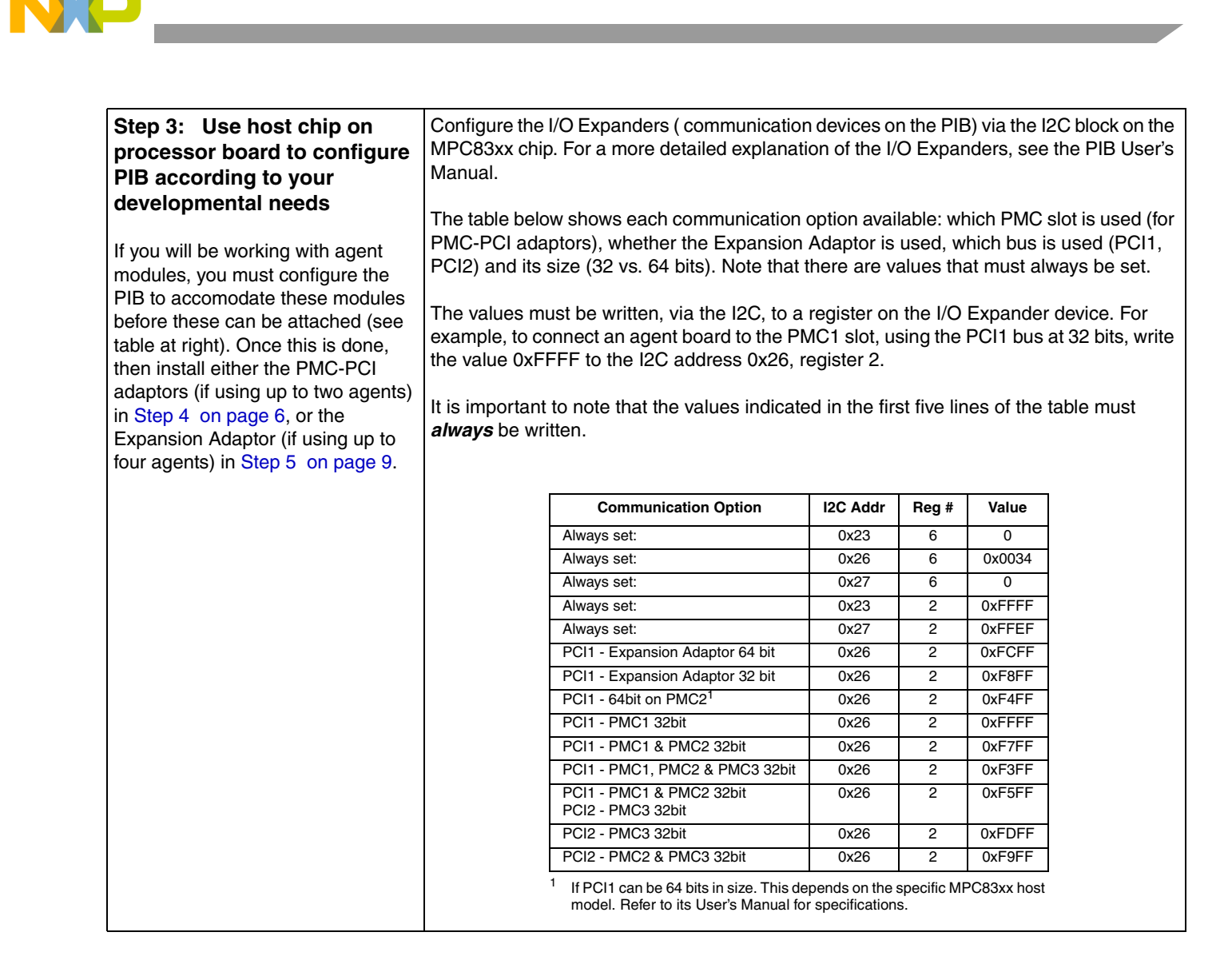

# <span id="page-5-0"></span>**Step 4: Attach PMC-PCI (PQ-MDS-PMCPCI) adaptors to PIB**

(PMC-PCI adaptors are sold separately)

- Each PMC-PCI adaptor can accommodate one PCI board as an agent.
- To work with *up to two* PCI-format boards as agents at the same time (on two different PCI buses), use PMC-PCI modules to attach them to the PIB
- To work with more than two agents, use the expansion adaptor, shown in [Step](#page-8-0) 5 [on page](#page-8-0)  [9.](#page-8-0)

 • For the exact possible configurations and combinations of agent locations (not all slots can be used for every situation), bus name(s), host and agent modules, see the PIB User's Manual or the relevant Processor Board's User's Manual.

**Step 4.a: Connect each PMC-PCI adaptor as shown, and press in firmly (by hand) until it clicks in place.** 

The PMC-PCI adaptors can be inserted into the PMC1, PMC2, or PMC3 slots.

The PMC0 slot is reserved for non-PCI modules.

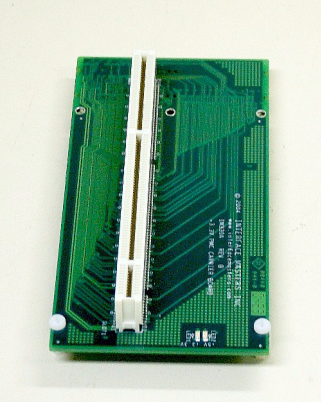

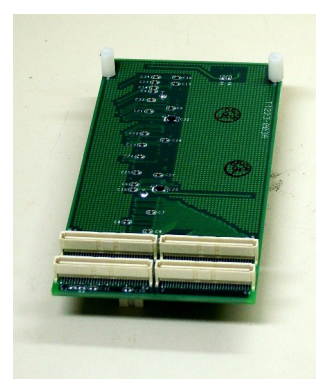

PMC-PCI adaptor (view from above) PMC-PCI adaptor (view from below)

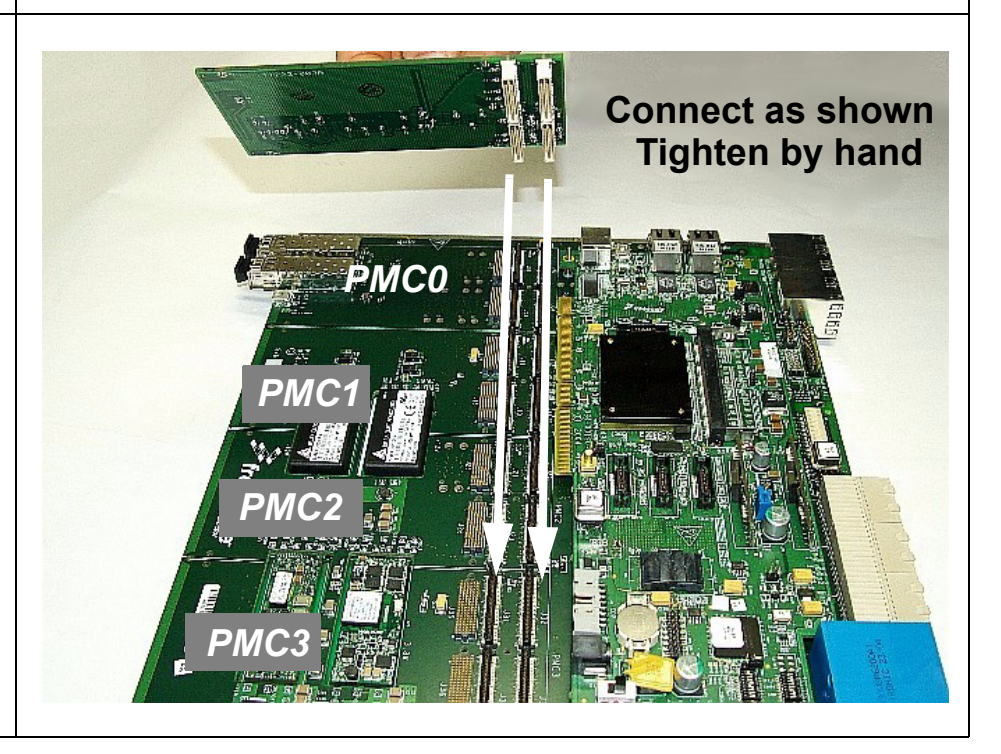

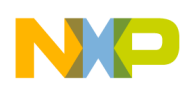

**Step 4.b: Insert spacers between the PMC-PCI adaptors and the PIB, and tighten them using a screwdriver.** 

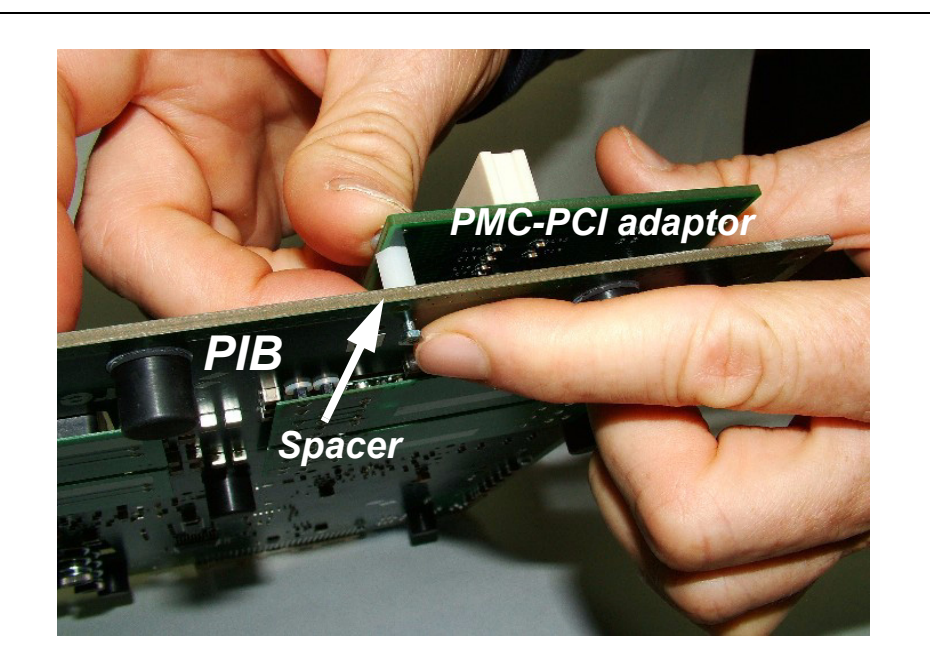

The figure at right shows a close-up view of a PMC-PCI adaptor installed on the PIB.

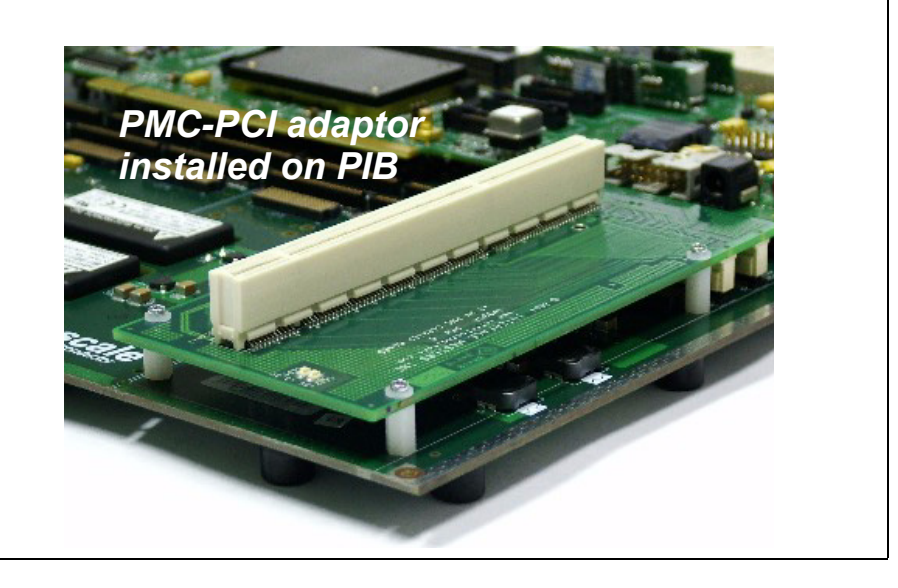

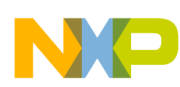

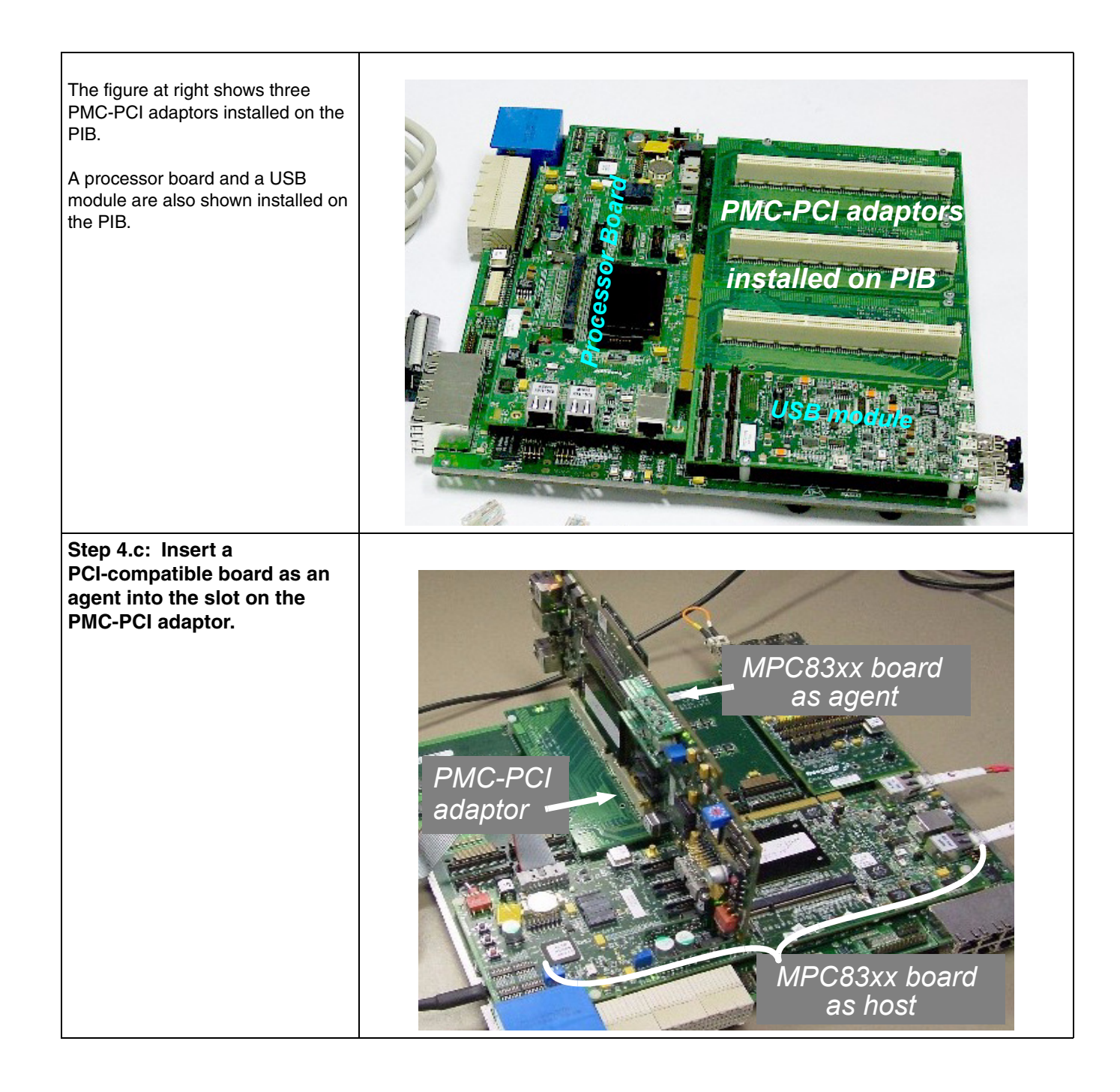

# <span id="page-8-0"></span>**Step 5: If you wish to use more than two agents, attach the expansion adaptor (PQ-MDS-PCIEXP) to the PIB.** (the expansion adaptor, including

the riser cards and its own dedicated power supply, is sold separately)

- The expansion adaptor is used *instead* of the PMC-PCI modules if more than two agent modules are needed.
- The expansion adaptor can accommodate *up to four* PCI boards (working at the same time, on the same bus) as agents.
- For the exact possible configurations and combinations of agent locations (not all slots can be used for every situation), bus name(s), host and agent modules, see the PIB User's Manual or the relevant Processor Board's User's Manual.

### <span id="page-8-1"></span>**Step 5.a: If using a module in the PMC0 slot, insert riser cards on PIB**

These riser cards are used to raise the expansion adaptor to the proper height when a module is installed in the PMC0 slot (the figures show this slot with no module installed).

Insert the three riser cards as shown, starting from the PMC3 slot, and continuing to the PMC1 slot.

Press each riser card firmly in until it clicks in place.

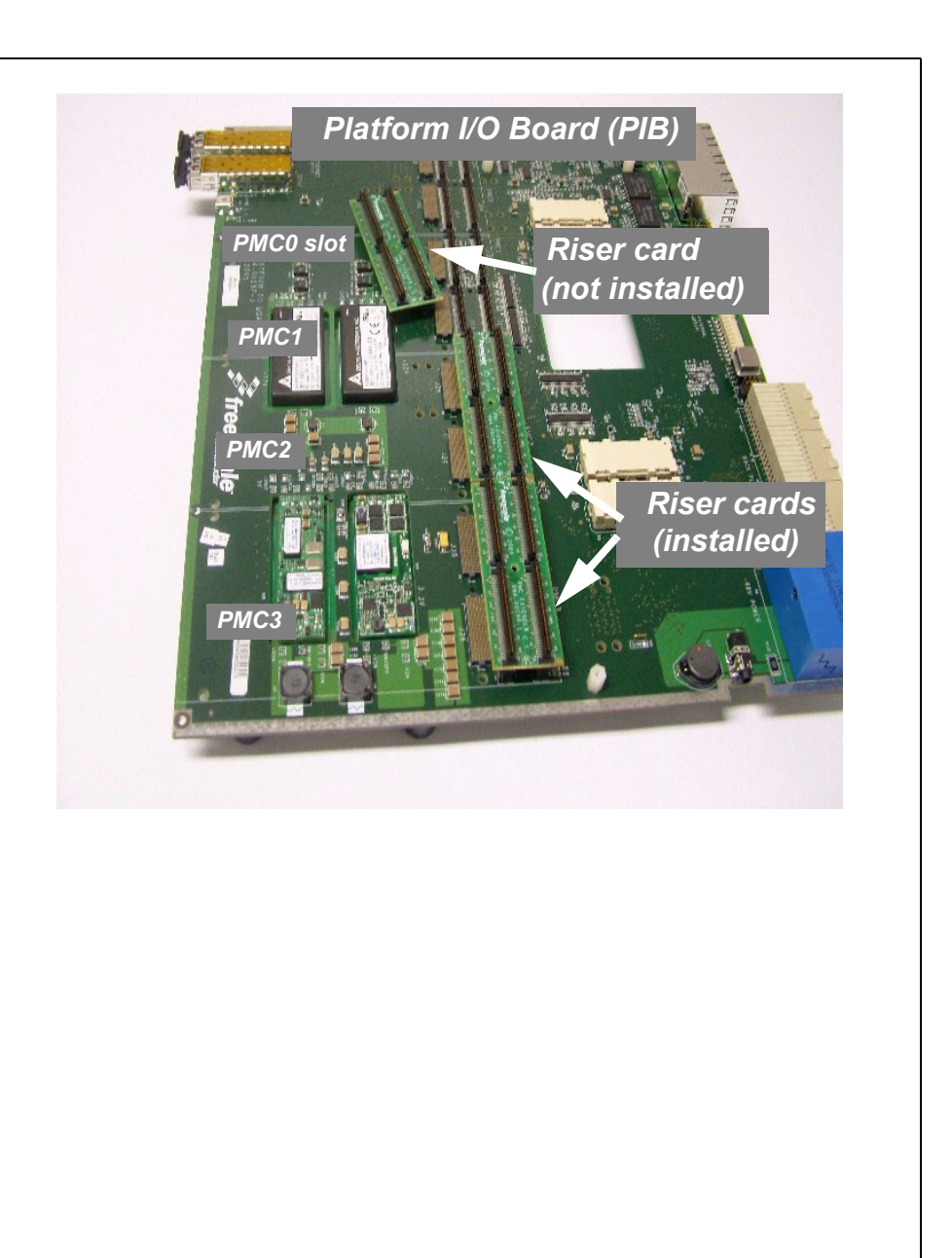

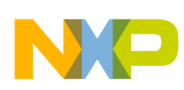

# **Step 5.b: Connect expansion adaptor to PIB**

Connect the expansion adaptor (PQ-MDS-PCIEXP) to the PIB as shown. If no module is used in the PMC0 slot, the riser cards are not needed, as shown in the figure.

If a module (such as a USB module or a QOC3 module) is installed in the PMC0 slot, the riser cards must be used (refer to Step [5.a on page](#page-8-1)  [9](#page-8-1) for instructions).

Press the PQ-MDS-PCIEXP in firmly until it clicks in place.

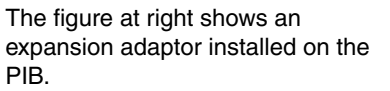

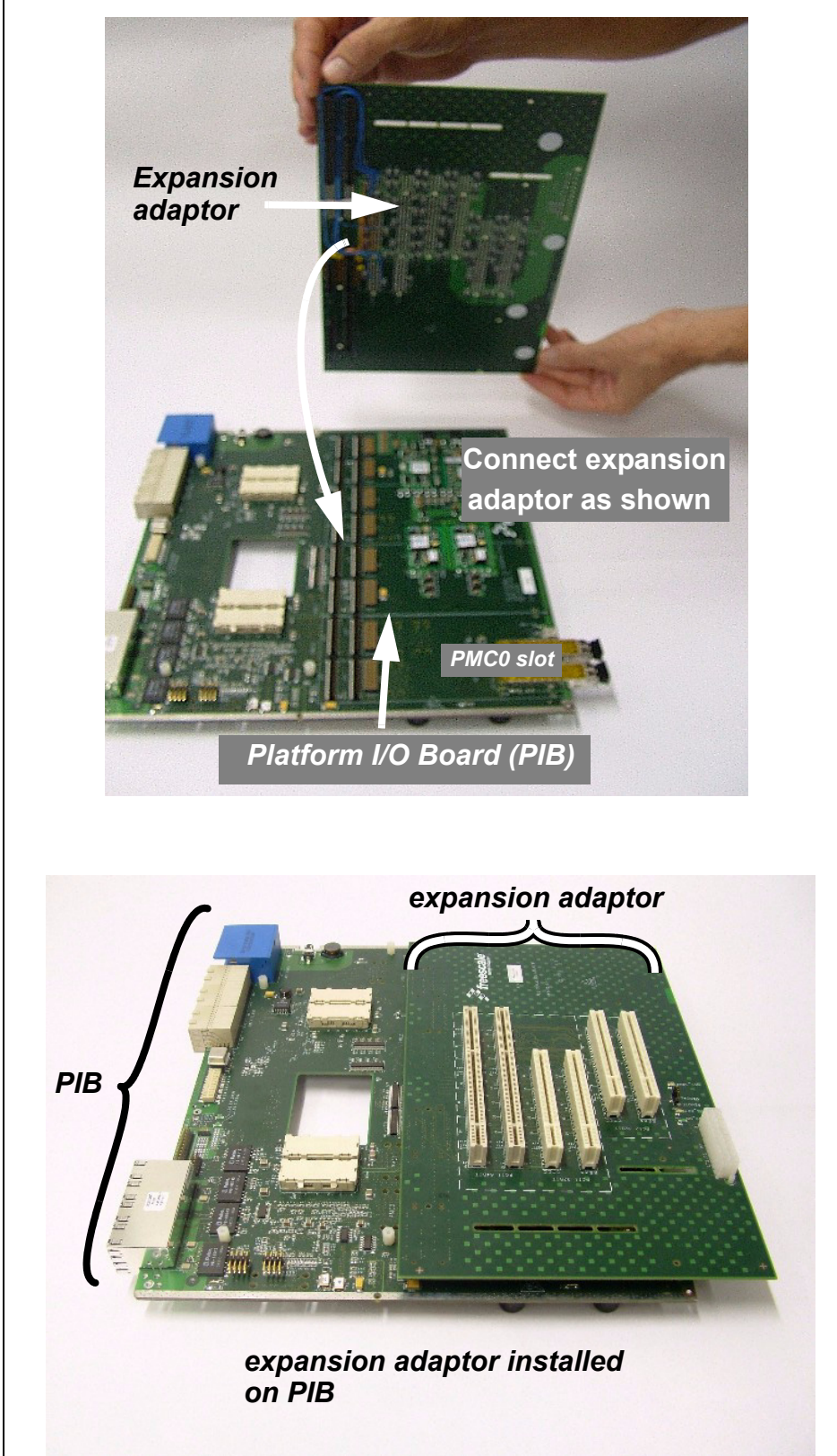

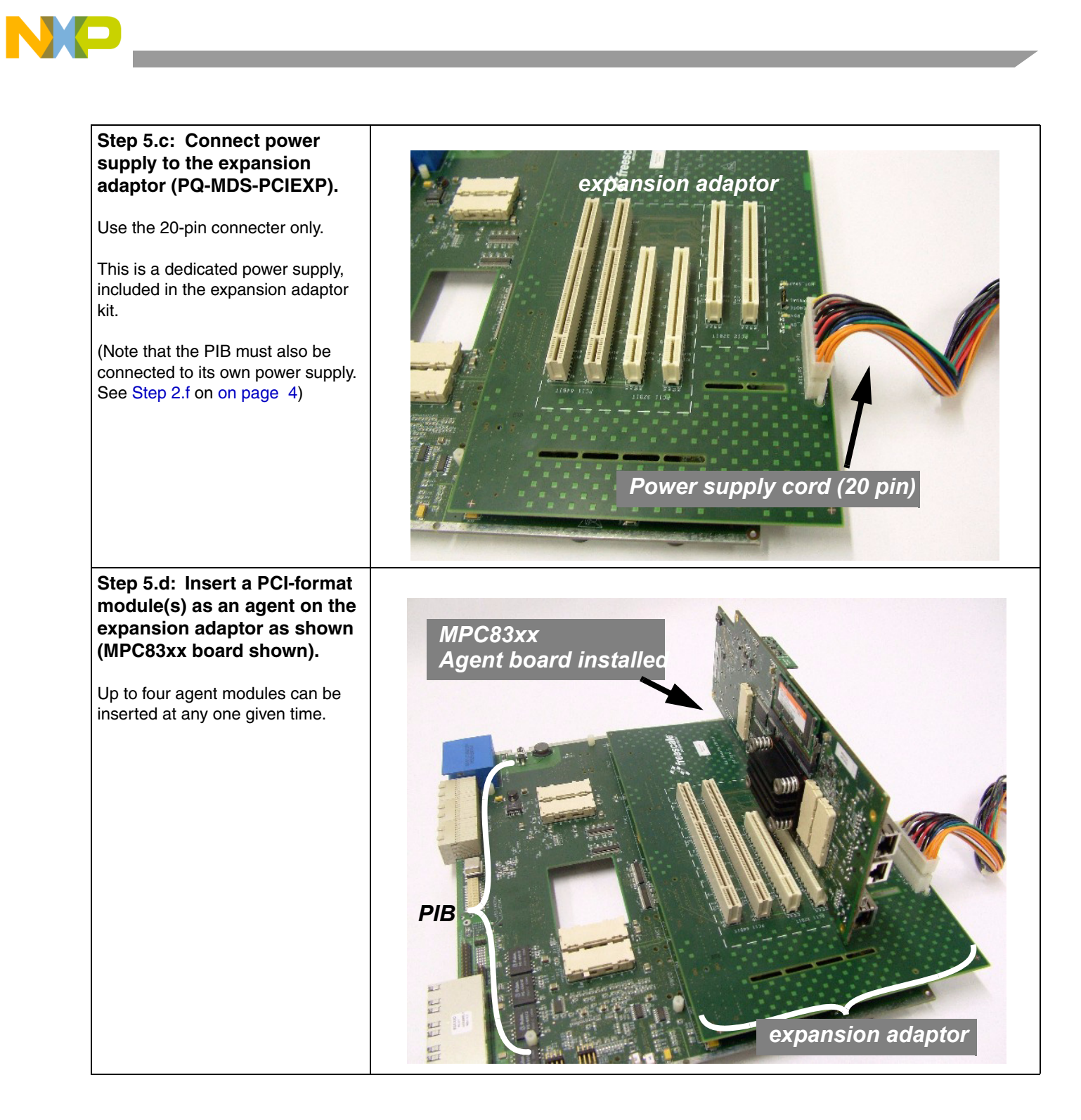

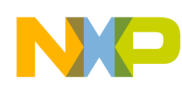

<span id="page-11-0"></span>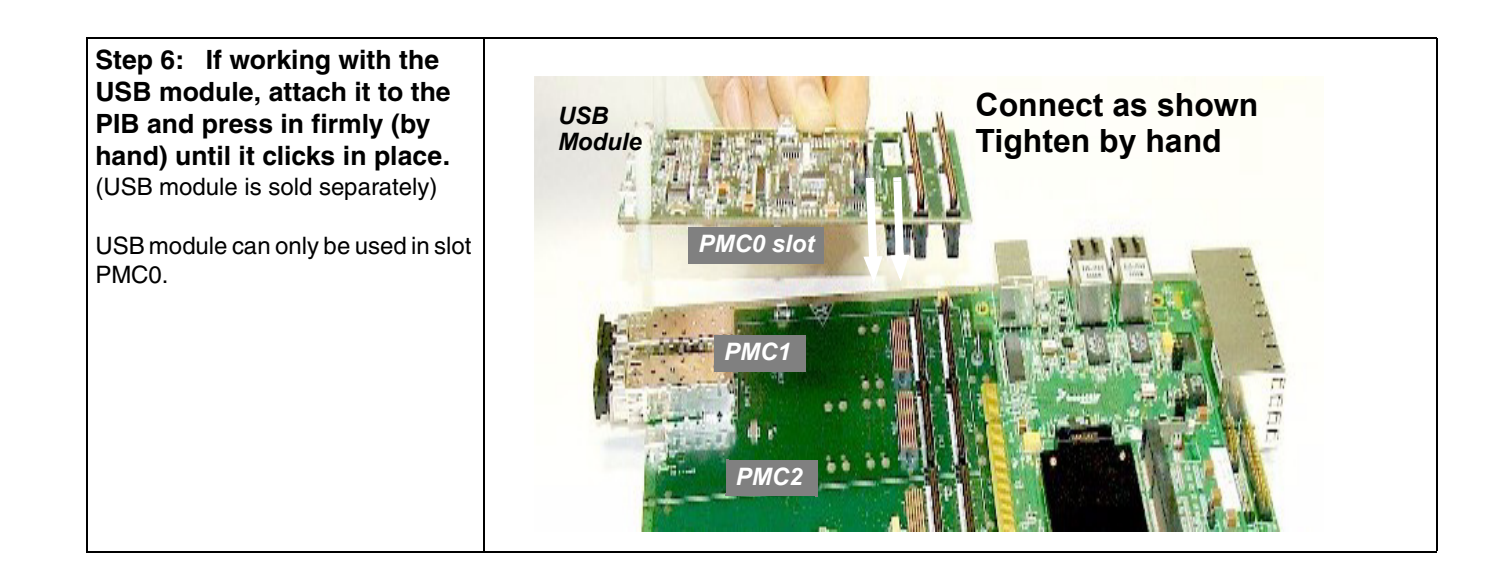

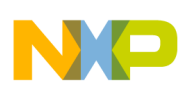

<span id="page-12-0"></span>**Step 7: If working with the QOC3 module (PQ-MDS-QOC3), attach it to the PIB and press in firmly (by hand) until it clicks in place.** (QOC3 module is sold separately) The QOC3 can be connected to the **Position QOC3 Module above PMC slot** PMC0 and/or the PMC1 slot on the PIB. Use the metal spacers (provided in the QOC3 kit) to hold the QOC3 **SW10 SW4** Module in position on the PIB. The metal spacers are optional, and can be removed if necessary. *PMC1 slot PMC0 slot* **Press down until module snaps in place All Seat** The figure at right shows a QOC3 *PQ-MDS-QOC3 module* module installed on the PIB. *MPC83xx board installed on PIB as agent MPC83xx board as host*

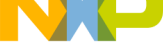

#### *How to Reach Us:*

#### **USA/Europe/Locations Not Listed:**

Freescale Semiconductor Literature Distribution Center P.O. Box 5405 Denver, Colorado 80217 1-800-521-6274 or 480-768-2130

#### **Japan:**

Freescale Semiconductor Japan Ltd. Technical Information Center 3-20-1, Minami-Azabu, Minato-ku Tokyo 106-8573, Japan 81-3-3440-3569

#### **Asia/Pacific:**

Freescale Semiconductor Hong Kong Ltd. 2 Dai King Street Tai Po Industrial Estate Tai Po, N.T., Hong Kong 852-26668334

#### **Home Page: www.freescale.com**

Information in this document is provided solely to enable system and software implementers to use Freescale Semiconductor products. There are no express or implied copyright licenses granted hereunder to design or fabricate any integrated circuits or integrated circuits based on the information in this document.

Freescale Semiconductor reserves the right to make changes without further notice to any products herein. Freescale Semiconductor makes no warranty, representation or guarantee regarding the suitability of its products for any particular purpose, nor does Freescale Semiconductor assume any liability arising out of the application or use of any product or circuit, and specifically disclaims any and all liability, including without limitation consequential or incidental damages. "Typical" parameters that may be provided in Freescale Semiconductor data sheets and/or specifications can and do vary in different applications and actual performance may vary over time. All operating parameters, including "Typicals", must be validated for each customer application by customer's technical experts. Freescale Semiconductor does not convey any license under its patent rights nor the rights of others. Freescale Semiconductor products are not designed, intended, or authorized for use as components in systems intended for surgical implant into the body, or other applications intended to support or sustain life, or for any other application in which the failure of the Freescale Semiconductor product could create a situation where personal injury or death may occur. Should Buyer purchase or use Freescale Semiconductor products for any such unintended or unauthorized application, Buyer shall indemnify and hold Freescale Semiconductor and its officers, employees, subsidiaries, affiliates, and distributors harmless against all claims, costs, damages, and expenses, and reasonable attorney fees arising out of, directly or indirectly, any claim of personal injury or death associated with such unintended or unauthorized use, even if such claim alleges that Freescale Semiconductor was negligent regarding the design or manufacture of the part.

*Learn More*: For more information about Freescale products, please visit www.freescale.com.

Freescale™ and the Freescale logo are trademarks of Freescale Semiconductor, Inc. All other product or service names are the proerty of their respective owners. © Freescale Semiconductor, Inc. 2006. All rights reserved.